# **AutoCAD Crack With Keygen Free Download**

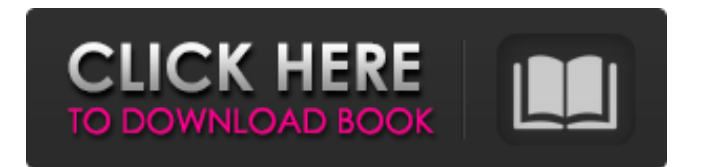

## **AutoCAD Free Download**

AutoCAD is the second most widely used commercial CAD program, after MicroStation, according to the [1] company, and is currently used by millions of people across all industries worldwide. According to [2], it was the first true desktop-based computer-aided design application, and the first to offer greater accessibility by supporting a variety of user interfaces. Autodesk began to sell AutoCAD in 1980 as a desktop app, as a response to the growth of the personal computer market and the increasing demand for a desktop CAD application. The first release of AutoCAD, 1.0, was a direct competitor to the Stanford Graphics System (SGS) at Stanford University. Autodesk continued to develop AutoCAD in the 1980s, and in 1983 it was released as a version for personal computers (as opposed to the desktops on which it previously ran). Autodesk released AutoCAD 2.0 in 1987, introducing an integrated graphics display for the first time and the ability to combine two views. AutoCAD 2.1 added polar and perspective views, and AutoCAD 2.2 introduced splines, solids, and the ability to enter coordinates directly in the drawing, and import and export DXF files. AutoCAD 2.4 introduced editing of objects within views, AutoCAD 2.5 released layer editing, AutoCAD 2.6 introduced snap editing and introduced dynamic input methods, and AutoCAD 2.7 introduced snap to point and snap to grid, as well as the ability to change the origin and work on multiple drawings. AutoCAD 2.8 and AutoCAD 2.9 introduced shape editing and 2D and 3D shapes, respectively. AutoCAD has a proprietary drawing exchange format that is based on the exchange format defined by the National CAD Council, which also established the "Progressive Web." The DWG (drawing) files used in AutoCAD have become the standard in the CAD industry and are used in most commercial CAD programs. In 2005, Autodesk sold the AutoCAD technology to Avanquest for \$105 million. In 2017, Autodesk resumed the distribution of AutoCAD on non-PC computers, such as mobile phones, tablets, and Amazon Fire. AutoCAD 2019 is also available on a subscription-only basis, known as AutoCAD Next. AutoCAD Next was first released in 2019 and

#### **AutoCAD Crack+ Full Product Key Free Download**

CAD standards AQA (American Society of Civil Engineers) Standards, NECA/ANSI (National Electrical Contractors Association/American National Standards Institute) specification, ANSI/ASME B31.4, ANSI/ASME/IES-1-2001 (a.k.a. ASME Y14.5M-1997). Other features Acceleration and Real-Time rendering (RTR) Accuracy, measurement and precision Arc and arc, line strip and spline curve Augmented Reality (AR) Autodesk's Ability to use the same GIS data in multiple software applications. Autodesk offers an API for building your own GIS applications, and to expose data from various GIS-related applications. Autodesk's CorelDRAW compatible CAD product design applications. AutoCAD LT (student edition) User interface AutoCAD is a primarily a D-I-Y (Do-it-yourself) CAD application. AutoCAD was designed for people who can do basic drafting. It is not a CAD product that was designed for architects or engineers. In contrast, DWG, R11 and Project are "pro" CAD applications that are more of a tool that an end-user should need to use. The user interface of AutoCAD is organized so that users can perform tasks without a great deal of instruction. Interaction AutoCAD's main window is divided into three main areas: Each of the above areas contains five toolbars and one groupings of tools. The first two toolbars contain all the basic drawing tools. The third contains additional drawing tools such as drawing tools, text and labels. The fourth contains toolbars for creating and editing objects. The fifth contains additional object-editing tools. Top: The first toolbar contains most of the drawing tools. Draw a line, mark a point, select an object, draw a face, adjust line weights, etc. Bottom: The third toolbar contains the default set of additional drawing tools. Draw an arc, text and labels, etc. Left: The first group of buttons is the layerrelated tools. Right: The second group of buttons contains the commands for creating and editing objects. Interaction with other computer programs is done with the AutoCAD application programming interface (API). Raster and Vector In AutoCAD, raster images are created by drawing a1d647c40b

## **AutoCAD Activation Free Download**

Register the software key on the Autodesk Website. If you had a trial version, your software key will be the same as your trial key. If you had a license, your software key will be different from your trial key. The license key can be found on your Autodesk website on a tab called "Products". The copy of this key that you have to use is "Work Licenses" and is located in the same tab as the "Products" tab. An intake device, such as an intake manifold, for an internal combustion engine may include a plurality of intake ports that open into the combustion chamber. To enhance engine performance, it may be desirable to utilize a number of intake ports in a single combustion chamber. Intake valves associated with the intake ports are typically disposed in the intake manifold to direct air into the combustion chamber. The intake valve may be actuated to direct air into the combustion chamber by an intake cam disposed on an engine crankshaft.Cavity gas-phase kinetic studies of a novel series of Src kinase inhibitors. The three-dimensional structure of small-molecule inhibitors bound to Src kinases has been determined in several crystal structures and by molecular dynamics simulations. The kinase inhibitors contain a modified heterocyclic group that binds to the glycine-rich P-loop region of Src kinases. In order to probe the importance of the heterocyclic core in the Srcinhibitor interaction, we have prepared a series of analogs that feature smaller, more polar heterocycles at the C-5 position and assessed their ability to inhibit Src kinases by determining their equilibrium binding constants, their K(m) values for the ATP analogue, and their  $k(cat)/K(m)$  values with Src and also with other protein kinases. As we have observed with other pyrimidinecontaining kinase inhibitors, we find that the heterocycle is not important for the binding of the inhibitors to the Src kinase. In contrast, the polarity of the heterocycle appears to be critical for effective inhibition of the kinase. In addition, we find that the inhibitors that contain the heterocycle bind to Src more tightly than their pyrimidine-free analogs. Moreover, a comparison of the analogs based on the C-5 heterocycle with the homologous series that contains a N-alkyl pyridone core reveals that small changes in the heter

#### **What's New In?**

Add your design signature and then sign your drawings. To make drawing changes automatically, use Markup Assist, which helps you set up signable objects, add your design signature and signature line, and add your drawing to a binder. (video: 2:47 min.) Markup Assist is a new way to insert your design signature and adds a new field to most drawing objects, so you can easily find objects you want to insert your signature into. (video: 1:22 min.) Markup Import and Markup Assist: Rapidly send and incorporate feedback into your designs. Import feedback from printed paper or PDFs and add changes to your drawings automatically, without additional drawing steps. (video: 1:15 min.) Add your design signature and then sign your drawings. To make drawing changes automatically, use Markup Assist, which helps you set up signable objects, add your design signature and signature line, and add your drawing to a binder. (video: 2:47 min.) Markup Assist is a new way to insert your design signature and adds a new field to most drawing objects, so you can easily find objects you want to insert your signature into. (video: 1:22 min.) New Drawing Environment: Redesign a traditional drawing environment into a familiar, modern one. The dark gradient background of the traditional drawing environment is now replaced by a light background, but you can still keep a familiar black drawing border. (video: 1:29 min.) You can now place CADO graph tools and other drop-down menu items on the canvas. (video: 1:38 min.) New Markup Environment: Redesign a traditional drawing environment into a familiar, modern one. The dark gradient background of the traditional drawing environment is now replaced by a light background, but you can still keep a familiar black drawing border. (video: 1:29 min.) You can now place CADO graph tools and other drop-down menu items on the canvas. (video: 1:38 min.) For freehand and precise drawing, you can now use the Ink tool, the active contour tool, and other CADO tools directly on the canvas. (video: 1:19 min.) New Insertion/Export/Search Tools: Use the Insertion Tool to insert text, dimensions, annotations, and other objects into

# **System Requirements:**

OS: Win7 (or later), Mac OS X 10.6 (Snow Leopard), or Linux (Debian/Ubuntu) Processor: 2 GHz single-core CPU or equivalent AMD Phenom II or Intel Core 2 Duo RAM: 1 GB of RAM (2 GB recommended) Graphics: DirectX 9 graphics device with 1 GB of memory Network: Broadband Internet connection Hard Drive: 8 GB available space Videos Gameplay Audio: DD5.1, English, English subtitles Product description: